# CITADEL User Manual

Version 1.1

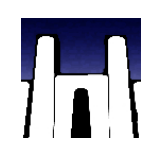

### **Contents**

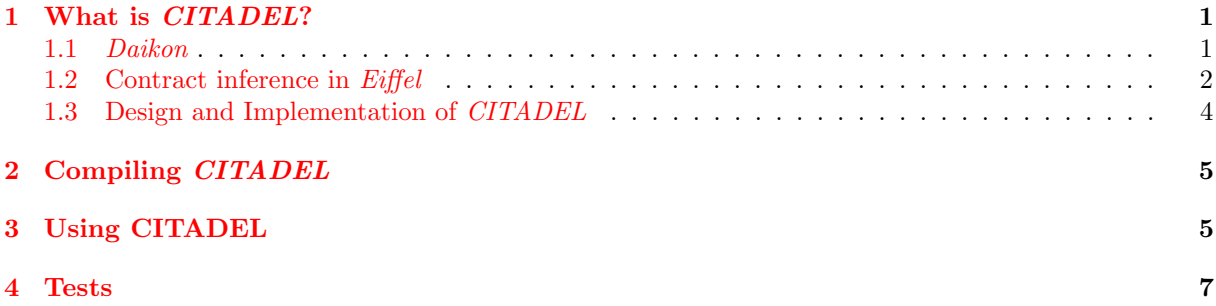

# <span id="page-0-0"></span>1 What is *CITADEL*?

CITADEL (Contract Inference Tool Applying Daikon to the Eiffel language) is an Eiffel  $[1, 2]$  $[1, 2]$  $[1, 2]$  front-end for the Daikon assertion detector [\[3,](#page-6-3) [4\]](#page-6-4).

#### <span id="page-0-1"></span>1.1 Daikon

A dynamic assertion detector is a tool that determines conditions holding throughout a software system execution. After these conditions have been found developers can assume that they also hold for all other executions and therefore form a specification (a set of contracts) of the system.

To infer program properties Daikon observes values of certain variables at specific program points during program executions. Interesting program points can be, for instance, routine entries and exits. Variables are different expressions which make sense at a specific program point, such as the currently executing object, routine arguments, the return value of a function, attributes of other variables, etc.

Daikon maintains a list of assertion templates which it instantiates using such program variables at specified program points, and checks if they hold for the executions of the program through a given set of test cases. As soon as an assertion does not hold for an execution, it is eliminated and not checked again for further executions.

Daikon's dynamic contract inference system consists of several components, as shown in figure [1.](#page-1-1) The main steps involved in the contract inference process are the following:

1. An instrumenter modifies the program source so that, at certain program points, it saves the values of the variables in scope to a data trace file. The instrumenter also produces program point declarations (static information about program points and variables).

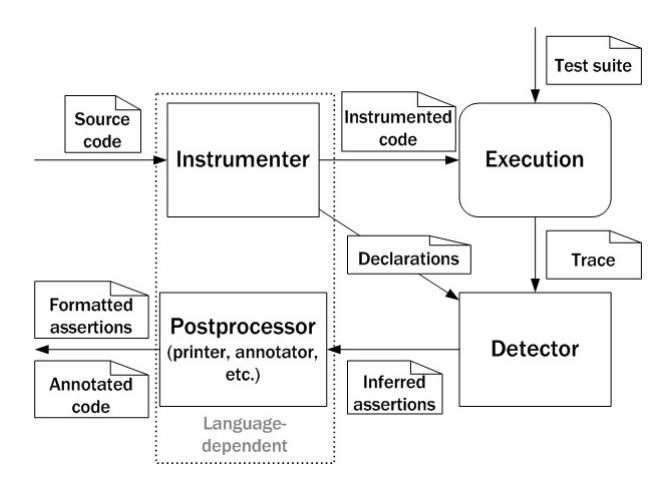

<span id="page-1-1"></span>Figure 1: Dynamic contract inference system.

- 2. The instrumented program is exercised through a test suite. Each run of the program results in a data trace file.
- 3. Daikon instantiates assertion templates from its list using variables of appropriate types. This results in a list of potential assertions, which are then checked against the variable values recorded in the data trace files.
- 4. The inferred assertions can be post-processed, for instance by a pretty-printer, and inserted into the original source code as annotations.

Out of these components, only the instrumenter and the postprocessor depend on the programming language in which the original system is written. These two components form a *front-end* that allows the universal assertion detector to work for software systems written in different languages (and even with data that was generated through other means than during program execution). CITADEL is one of such front-ends that allows Daikon to work with software systems written in Eiffel. Other examples include Chicory (for Java), Kvasir and Mangel-Wurzel for  $C/C++$ , dfepl for Perl. Their description can be found in [\[4\]](#page-6-4).

#### <span id="page-1-0"></span>1.2 Contract inference in Eiffel

Contract inference can be used in Eiffel to strengthen programmer-written specifications (mainly, feature postconditions and class invariants). Sometimes it can also be used to correct existing specifications (strengthening preconditions).

Assertions produced by CITADEL are intended to become part of regular Eiffel contracts, hence the choice of program points and variables is constrained by language rules for assertions:

- Program points of interest in *CITADEL* correspond one-to-one to *Eiffel* assertions:
	- routine entry points correspond to preconditions;
	- routine exit points correspond to postconditions;
	- stable time points correspond to class invariants;
	- loop points correspond to loop invariants.
- The basic set of variables visible at each program point consists of entities that can be accessed from the corresponding assertions:
- Current for stable times;
- formals for creation procedure entry;
- Current and formals for regular routine entry or procedure exit;
- Current, formals and Result for function exit;
- Current, formals and locals for a loop inside a procedure;
- Current, formals, locals and Result for a loop inside a function.
- The full set of variables at each program point is obtained from the basic set by unfolding each of its variables, i.e. calling suitable queries on them. A query is suitable for unfolding if it is exported to both the surrounding class of the inferred assertion and to its guarantor (the class that should guarantee assertion fulfillment). Unfolding is performed to a fixed depth (e.g. in Result.query1.query2 depth is 2), usually equal to 1.
- Due to the *uniform access principle* not only attributes are used in unfolding, but also zero-argument functions. Functions with arguments could also be used, but this feature is currently not implemented in CITADEL. In Eiffel it should be safe to use functions in unfolding, because they should always be pure (according to the command-query separation principle).
- When a function is used in unfolding it might be called in a state when its value cannot be calculated. Thus before calculating a function value, the instrumented system checks the programmer-written precondition for this function. If the precondition doesn't hold, the instrumented system outputs the standard Daikon value "nonsensical" instead of the real function value. This value is also used for queries called on a void target.
- For each variable from the full (unfolded) set the instrumented system will output its *identity*. What this identity actually is, depends on the Eiffel type of the variable:
	- $-$  If a variable has a type that corresponds to one of the types that  $Daikon$  understands (boolean, integer, real or string), then we take the variable value as an identity. We call such variables printable.
	- If a variable is not printable and has reference type, then its address is taken as an identity.
	- If a variable is not printable and has expanded type, some function of its fields' identities is taken as an identity.

Daikon compares variables by their identities. Thus the notion of identity corresponds to equality semantics, that is if the identities of two variables are equal (for *Daikon*), then these variables should be equal (in the Eiffel sense). This is not true for strings, because they are compared by reference in Eiffel and by value in Daikon. CITADEL distinguishes between string-references and string-values, treating the former as reference variables and the latter as printable ones. String-references are used to infer equalities of strings and string-values are used for other assertions.

- The actual kind of identity for a variable is generally determined during runtime, based on its dynamic type, whereas the set of queries that are used in variable unfolding is determined by its static type. The precondition that should be checked for each query is also determined by the static type. Variables of generic types (containing formal parameters) are treated as if they had a base type (i.e. the constraining type).
- If once functions are used in unfolding they can be called in a different context that in the original system and thus yield a different value and spoil the execution. We don't know the perfect solution to this problem, that is why CITADEL offers several strategies for using once functions in unfolding:
	- don't use them at all;
	- use them like normal functions with a risk of changing system behavior;
	- before calling a once function in unfolding check whether it has already been called in the original context; if not, output the value as "nonsensical".

#### <span id="page-3-0"></span>1.3 Design and Implementation of CITADEL

CITADEL consists of two main components: the instrumenter and the annotator. Besides, there exists a CITADEL-specific version of Daikon that can output inferred assertions in Eiffel format.

The instrumenter is the most complex part of the front-end. An input to the instrumenter consists of an Eiffel software system (a set of classes with a ".ecf" configuration file) and a set of clusters and classes to instrument. The instrumenter performs the following steps:

- 1. Syntax and type analysis of the original system.
- 2. Finding program points of interest in the abstract syntax tree (AST) of the original system.
- 3. Finding the basic set of visible variables at each program point of interest.
- 4. Unfolding variables.
- 5. Creating a declarations file, which contains for each program point its name, the names and types of its variables and other compile-time information.
- 6. Finding in the the AST right places to insert instructions that will output variable values to the trace file.
- 7. Generating these instructions (including the checks for each variable that it can be evaluated, i.e. checks for void targets and checks of preconditions).
- 8. Generating code that calculates the variable identity during runtime (in particular, that distinguishes between variables of printable, expanded and reference types).
- 9. Generating code that keeps track of the status of each once function (if this option is enabled).

The instrumenter's output consists of a declarations file and an *instrumented system*: instrumented classes, auxiliary classes (that work with the trace file, identities and once functions status) and a new configuration file.

After that CITADEL compiles and runs the instrumented system. This execution results in a trace file, which, together with the declarations file, is given as input to the Daikon detector. Daikon was modified in such a way that it produces textual form of assertions already in Eiffel format.

These assertions together with the original software system are then given to the annotator, which finds in the AST of the original system places where inferred assertions should be inserted. Besides that it does some postprocessing of assertions (to be removed in future versions of CITADEL). The annotator's output is the set of classes from the original system, which were chosen for processing, with inferred assertions added to their contracts.

For syntax and type analysis CITADEL uses the Gobo Tools library. To compile the instrumented system it uses the *ISE Eiffel* compiler.

Current limitations of CITADEL include:

- It is unable to instrument deferred and external features.
- Functions with arguments are not used in unfolding.
- It is not compatible with the new version of the Gobo library, which comes with EiffelStudio 6.2.
- It doesn't use the program point hierarchy that allows assertions from one program point to suppress corresponding assertions from the others.
- It doesn't implement variable comparability analysis that would allow to eliminate many uninteresting assertions (mainly, comparisons between unrelated variables).
- It doesn't support the online inference mode, when the execution trace is not written to a file, but is directly forwarded to Daikon.
- It doesn't support concurrent programs.

### <span id="page-4-0"></span>2 Compiling CITADEL

To compile CITADEL you need:

- CITADEL sources available from [http://se.inf.ethz.ch/polikarpova/citadel;](http://se.inf.ethz.ch/polikarpova/citadel)
- *EiffelStudio* 6.1 available from www.eiffel.com:
- $Erl-G$  library version 1.3.1 (e.g. revision 740) available from [http://se.ethz.ch/people/leitner/erl](http://se.ethz.ch/people/leitner/erl_g)\_g;
- Autotest sources version 1.3.2 (e.g. revision 740) available from [http://se.ethz.ch/research/autotest;](http://se.ethz.ch/research/autotest)
- EiffelStudio sources revision 70887 available from [http://eiffelstudio.origo.ethz.ch.](http://eiffelstudio.origo.ethz.ch)

The CITADEL configuration file refers to the home directories of EiffelStudio sources, Erl-G and Autotest as EIFFEL\_SRC, ERL\_G and AUTO\_TEST correspondingly. You should set these environment variables to wherever you put the libraries mentioned above.

The main configuration file for CITADEL is src/citadel/citadel.ecf.

### <span id="page-4-1"></span>3 Using CITADEL

To use CITADEL you additionally need the CITADEL-specific version of Daikon (both sources and compiled version are available from [http://se.inf.ethz.ch/polikarpova/citadel\)](http://se.inf.ethz.ch/polikarpova/citadel). If you don't want to modify the sources you only need the compiled version, which consists of a single file daikon.jar. Set the environment variable DAIKONDIR to wherever you put this file. Daikon uses Java, so you should have JRE or JDK installed and one of the environment variables JREDIR or JDKDIR set to wherever JRE or JDK is.

You will usually run CITADEL using the following syntax:

#### citadel ecf\_filename {-l cluster\_to\_instrument}\* {-c class\_to\_instrument}\*

If no clusters are specified, then all clusters from the system are chosen, and if no classes are specified, then all classes from the chosen clusters are chosen. So, for example, to instrument a single class TESTER from cluster example in system example, write

#### citadel example.ecf -l example -c TESTER

(if you write just citadel example.ecf -c TESTER, it will choose TESTER from example plus all classes from all other clusters in the system).

| Full name | Short name     | Argument | Description                                 |
|-----------|----------------|----------|---------------------------------------------|
| help      | ħ              |          | Output help message and exit                |
| version   | $\overline{V}$ |          | Output version information and exit         |
| quiet     | q              |          | Don't output progress information           |
| target    | t              | string   | Target that should be used for con-         |
|           |                |          | tract inference (if the original system     |
|           |                |          | has multiple targets)                       |
| cluster   | <sub>1</sub>   | string   | Cluster to instrument                       |
| class     | C              | string   | Class to instrument                         |
| output    | $\circ$        | string   | Output directory for instrumented and       |
|           |                |          | annotated systems and auxiliary files       |
| start     | S              | integer  | Step to start with $(1 =$ instrument orig-  |
|           |                |          | inal system; $2 =$ compile instrumented     |
|           |                |          | system; $3$ = execute instrumented sys-     |
|           |                |          | tem; $4 =$ infer assertions; $5 =$ annotate |
|           |                |          | original system). Default value is 1        |
| end       | e              | integer  | Step to end with. Default value is 5        |
| .         |                |          |                                             |

The full list of CITADEL options can be found in the table below.

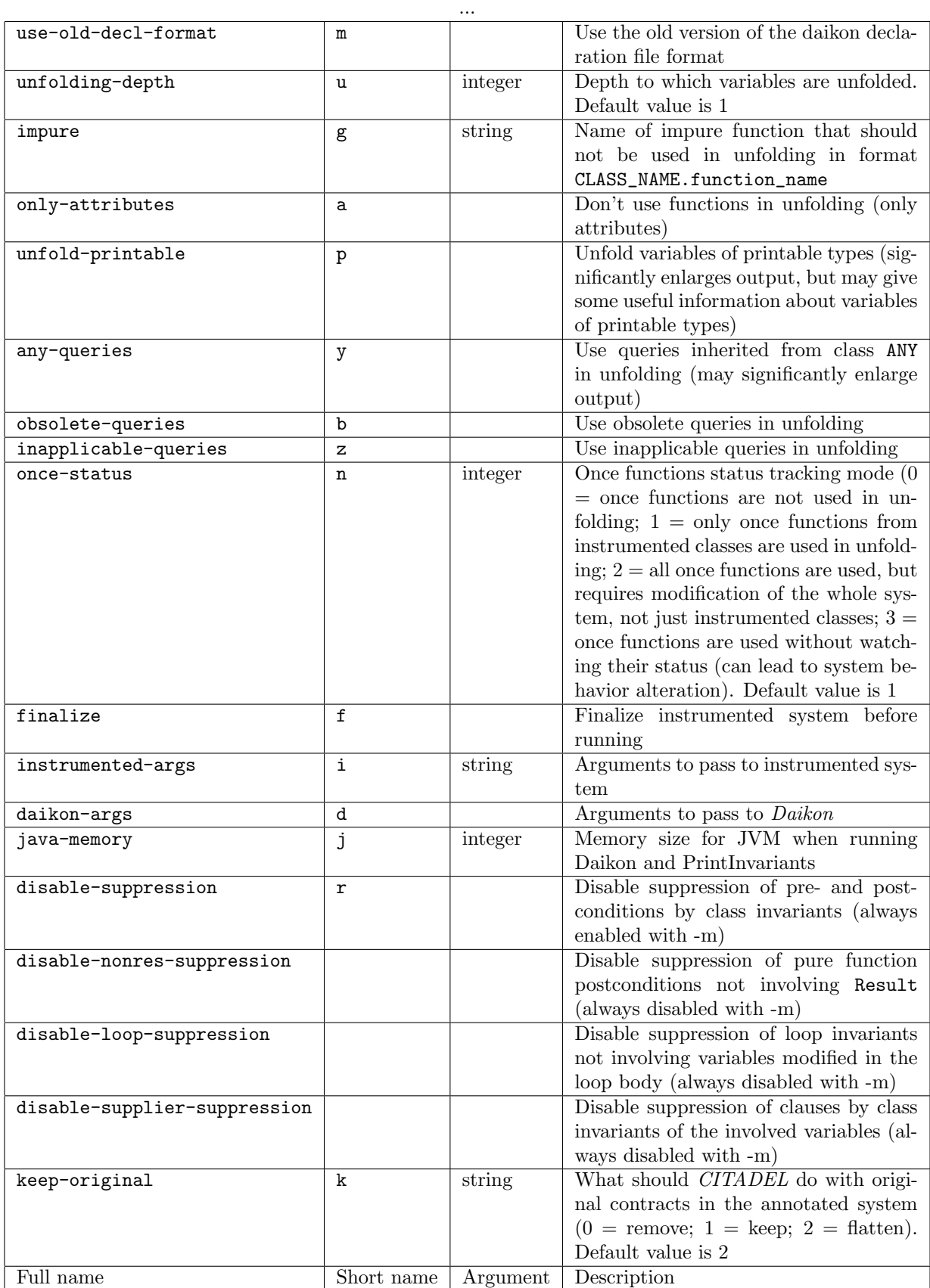

### <span id="page-6-0"></span>4 Tests

To try CITADEL out you may use the set of tests available from the website. These tests exercise 25 classes from widely-used libraries (EiffelBase, Gobo, MML), Traffic application and student projects.

All the tests are joined into a single system tests.ecf. To compile this system except for EiffelStudio 6.1 you will additionally need:

- MML library available from [https://svn.origo.ethz.ch/eiffelstudio/branches/eth/ballet/mml;](https://svn.origo.ethz.ch/eiffelstudio/branches/eth/ballet/mml)
- Traffic application (version 3.3.1079) available from [http://traffic.origo.ethz.ch.](http://traffic.origo.ethz.ch)

All the tests are unit tests of single classes. To test a particular class uncomment the creation of a corresponding tester class in the root class TESTER. Then run the testing system under CITADEL, instrumenting the class under test. For example, to obtain inference results for class TRAFFIC\_BUILDING you may run CITADEL with the following arguments:

```
citadel <tests_dir>\tests.ecf -o <output_dir> -d "--config
<citadel_dir>\daikon_config" -l traffic/building -c TRAFFIC_BUILDING
```
# References

- <span id="page-6-1"></span>[1] B. Meyer Object-Oriented Software Construction, 2nd Edition. Prentice Hall, 1997.
- <span id="page-6-2"></span>[2] Standard ECMA-367. Eiffel: Analysis, Design and Programming Language. ECMA International, 2006. <http://www.ecma-international.org/publications/standards/Ecma-367.htm>
- <span id="page-6-3"></span>[3] M. D. Ernst Dynamically Discovering Likely Invariants. PhD Dissertation. University of Washington, 2000.
- <span id="page-6-4"></span>[4] Daikon Invariant Detector User Manual, 2007.